Зачётная работа № 2 выполнена в рамках МК Технологический приём «Анимированная сорбонка» на сайте Копилочка

Интерактивный тренажёр **«Знаешь ли ты этих птиц?»** (Окружающий мир)

> Автор: Заковряжина Вера Борисовна, учитель начальных классов МБОУ Бискамжинская СОШ Аскизского района, Республики Хакасия

Дорогие ребята! Недавно вы изучили зимующих птиц. А помните ли вы их? Давайте вспомним вместе. Удачи вам!

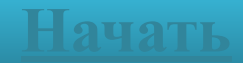

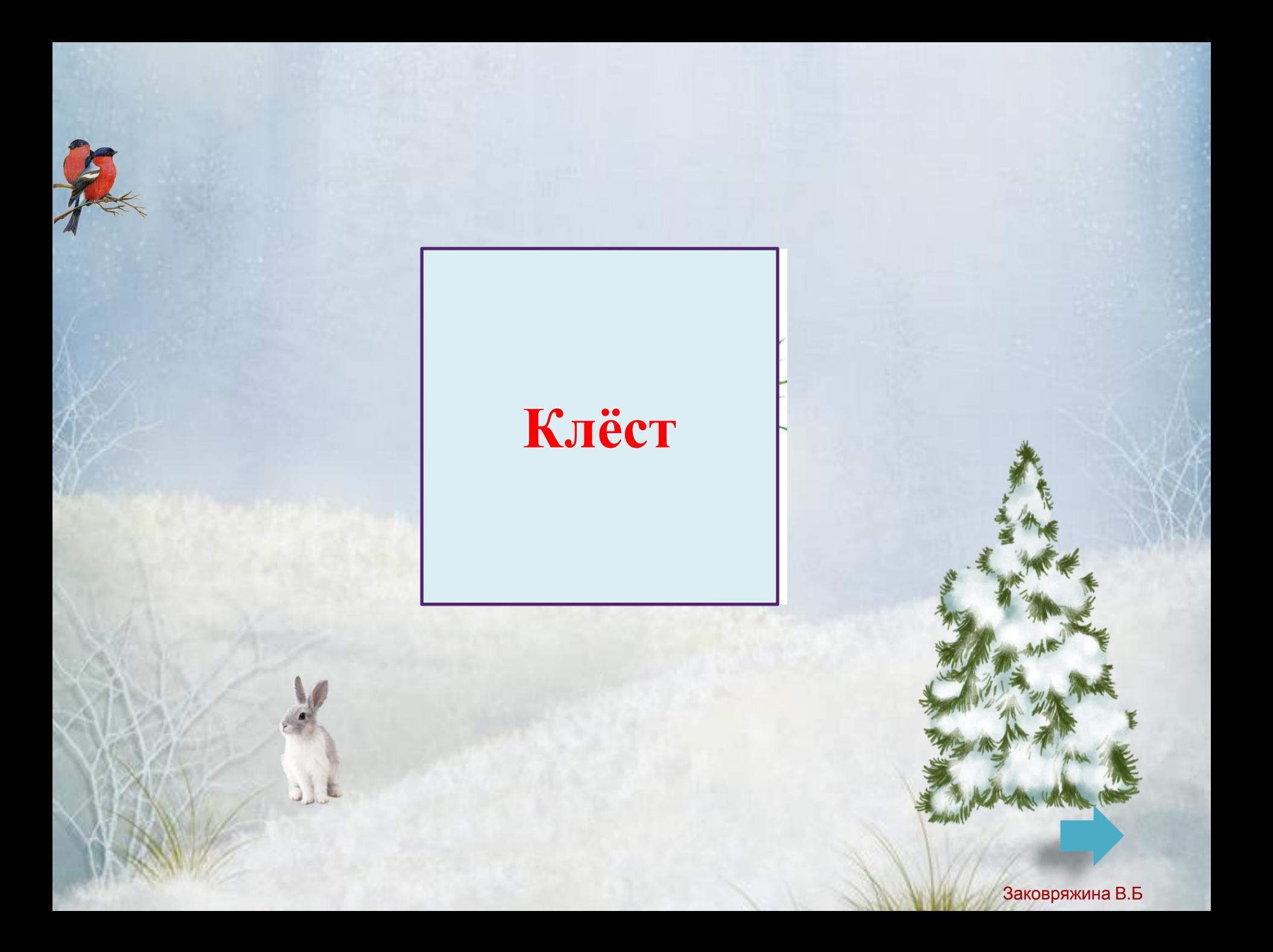

## **Снегирь**

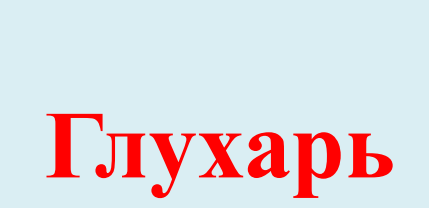

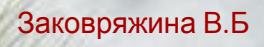

# **Синица**

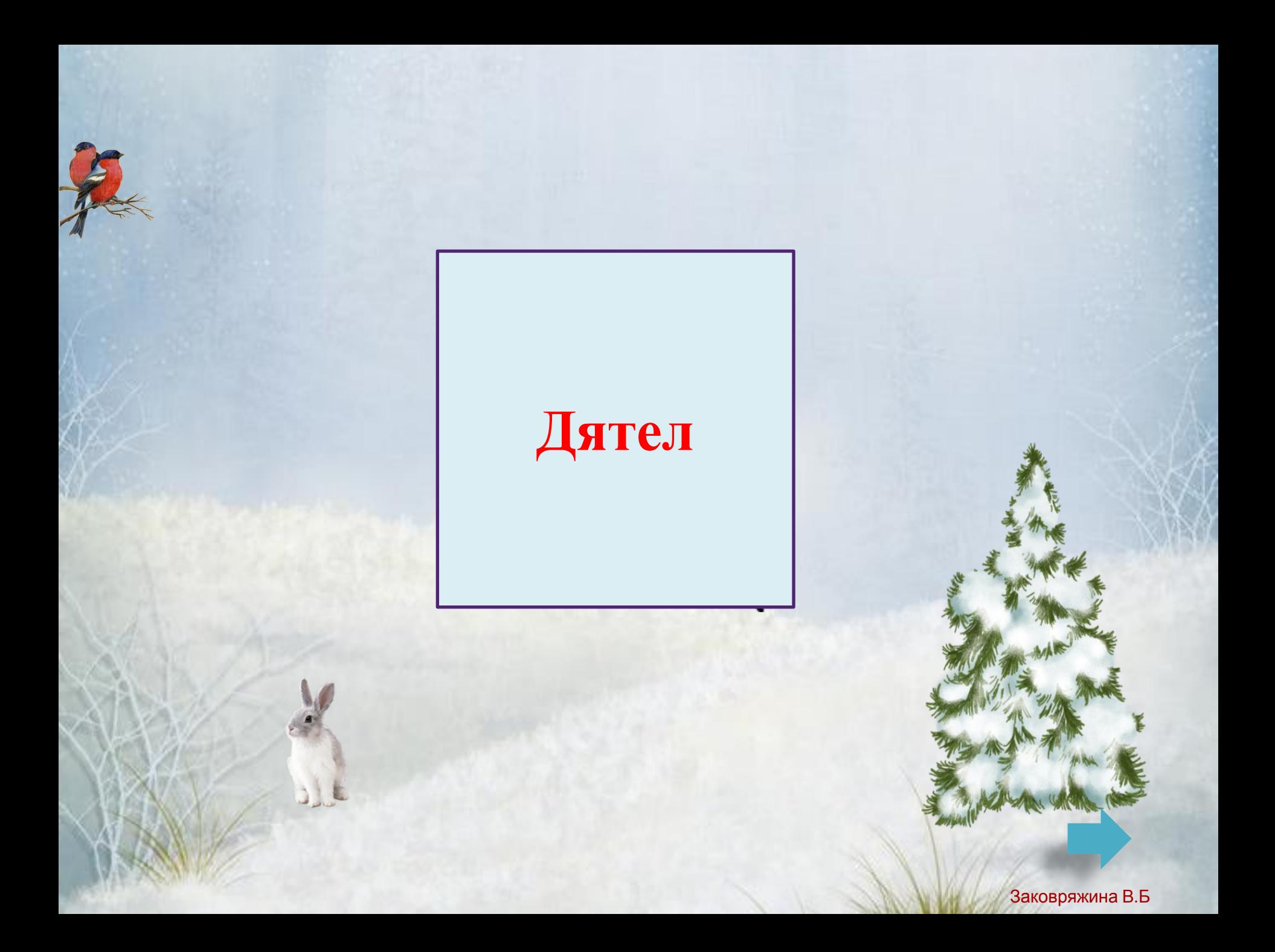

# **Воробей**

# **Ворона**

# **Свиристель**

#### **Поползень**

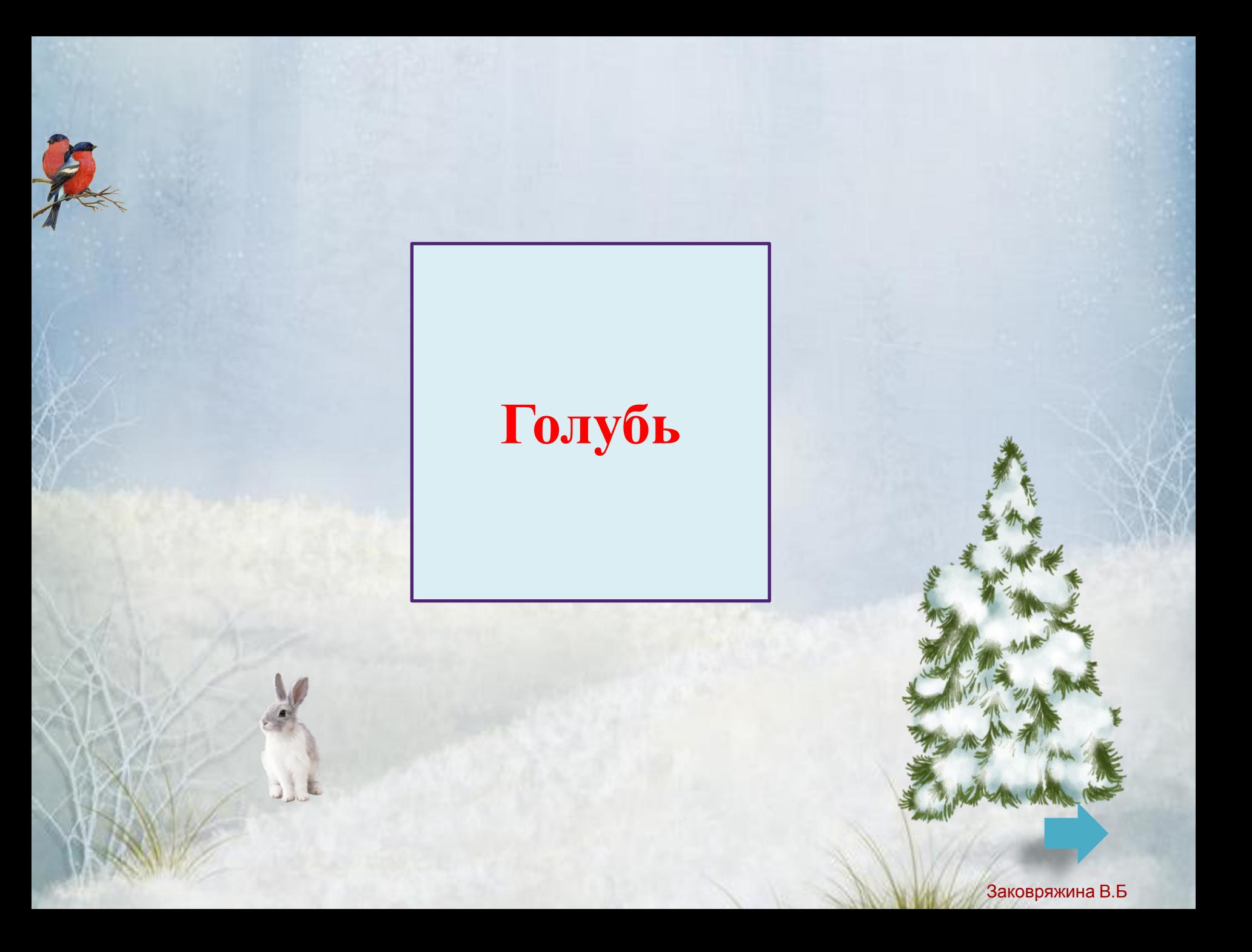

# **Сорока**

### **Спасибо!**

Выход

#### **Используемые источники**

 $\overline{\Phi}$ OH - http://img1.liveinternet.ru/images/attach/c/6/93/667/93667515\_w\_\_3\_.jpg Снегири - http://img1.liveinternet.ru/images/attach/c/7/94/193/94193267\_sf\_birds.png Заяц – http://img1.liveinternet.ru/images/attach/c/6/93/666/93666023\_IKHDesigns\_WinterTale\_el13.PNG Ёлочка -http://img1.liveinternet.ru/images/attach/c/7/94/193/94193341\_sf\_paintedtree.png Клёст - http://мишуткина-школа.рф/84/118.jpg Снегирь - http://f1.mylove.ru/o\_2Po82KLrN1TFUg1.jpg Глухарь - http://img-fotki.yandex.ru/get/9231/47407354.c57/0\_1294d8\_c9e132fc\_orig.png Синица - http://s006.radikal.ru/i215/1101/69/484cab4d69c5.jpg Дятел -http://s4.pic4you.ru/y2015/01-04/24687/4822343-thumb.png В оробей - http://www.playcast.ru/uploads/2015/09/21/15153339.png Ворона - http://fs00.infourok.ru/images/doc/98/116817/hello\_html\_m58a33f15.jpg Свиристель - http://s016.radikal.ru/i335/1102/2a/a0584d95e1d1.jpg Поползень – http://lib.convdocs.org/pars\_docs/refs/199/198035/198035\_html\_6e0bb08e.jpg Голубь – https://im0-tub-ru.yandex.net/i?id=1ec780c3b92aedb67e2c38bb404b6b99&n=33&h=215&w=324 Сорока – http://files.web2edu.ru/1666a17e-9606-4de5-9c00-f0e012e4a0de/2e8938c1-6308-48c3-83dc-0de39ecfc3d7 Зяблик - http://img1.liveinternet.ru/images/attach/c/8/99/664/99664909\_1365710890\_zyablik.png Куропатка - https://im0-tub-ru.yandex.net/i?id=4d7dd48e4c2f12472ad2f305314181fa&n=33&h=215&w=240 Аствацатуров Г.О. Технологический прием «Анимированная сорбонка» – http://www.it-n.ru/communities.aspx?cat\_no=13748&d\_no=222265&ext=Attachment.aspx?Id=97001

> **Работа выполнена в рамках мастер-класса "Технологический приём "Анимированная сорбонка". Ведущий мастер-класса : учитель начальных классов Фокина Лидия Петровна http://linda6035.ucoz.ru/**